### Компьютерная графика

## Содержание курса

- 41,42,46 –Компьютерная графика ч.1
- 43 –Инженерная и компьютерная графика ч.2
- 47- Компьютерная графика ч.2
- 11 лекций , 14 лаб.занятий ( для 47 гр. 7 занятий)

### литература

- **• основная литература:**
- **• Л. Сиденко Компьютерная графика и геометрическое моделирование. «Питер», 2007**
- **• Общие правила выполнения чертежей. Государственные стандарты ЕСКД. –М. Государственный комитет по стандартам.2008.**
- **• Н.Полищук AutoCAD 2007, С-Пб, «БХВ –Петербург», 2007**
- **• Ганин Н.Б. Проектирование в системе КОМПАС -3D Москва, ДМК Пресс,2010**
- **• М.Маров 3D-Studio MAX . Учебный курс.., «Питер», 2007**
- **• b) дополнительная литература:**
- **• Технология проектирования изделий машиностроения с использованием AutoCAD. Методические указания. № 1527 Составил Е.П.Милосердов, Иваново, ИГЭУ, 2003.**
- **• Федоренко В.А., Шошин А.И. Справочник по машиностроительному черчению, 14-е издание, переработанное и дополненное, Л, 1983.**
- **• Методические указания «Съемка эскизов с натуры и проекционное черчение», В.Н. Копеин, ИЭИ 1984.**
- Методические указания «Соединения», Ю.А. Малеев, В.С. Желнов, А.В. Никоноров, ИГЭУ,1993.
- **• Методические указания «Сборочная единица», В.С. Желнов, ИЭИ, 1991.**
- **• Методические указания по выполнению аксонометрических проекций, Ю.А. Малеев, ИЭИ, 1984.**
- **• Система 3D-Studio MAX– система трехмерного моделирования сцен. Методические указания. № 1721 Составили Б.И. Баскаков, Е.П. Милосердов, Иваново, ИГЭУ, 2004.**

**•**

### **Основные понятия компьютерной графики**

- Понятие «Компьютерная графика» в настоящее время имеет 2 смысла:
- Математические методы, алгоритмы и программы , позволяющие осуществлять построение, редактирование и обработку графических изображений

-технология создания, записи, хранения и воспроизведения графических изображений: технические средства ( сканеры, фотокамеры, дисплеи, принтеры, графопостроители, 3D – принтеры и др.), прикладное программное обеспечение для функционирования перечисленных устройств-раздел информационных технологий

-

## Стандарты GKS

Система стандартов GKS (Grafik Kernel System) определяет понятия и требования к техническим устройствам и программным системам, которые определяются, как «Системы компьютерной графики»

Эта система формировалась с 1976 по 1983 г, но изменения и уточнения понятий и требований продолжается непрерывно до настоящего времени

## Основные требования

- Графическое изображение должно создаваться с помощью набора процедур построения графических примитивов: команд программ компьютерной графики
- Необходимо предусматривать запись графического изображения в набор данных на машинных носителях ( графический файл) и воспроизведение его

## Основные требования

• Системы компьютерной графики должны быть **интерактивными** т.е. изображение должно редактироваться пользователем непосредственно с устройств ввода ( мышь, клавиатура, стилус, сенсорный дисплей и др.)

### Основные требованияинтерактивность

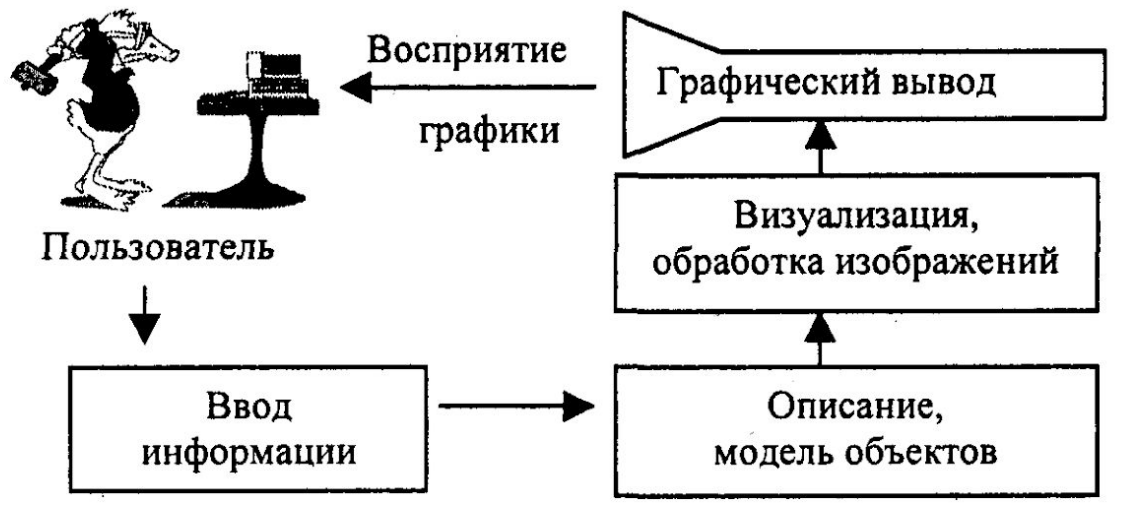

Рис. 1. Структура системы интерактивной компьютерной графики

TT.

- Программное обеспечение систем компьютерной графики должно быть **инвариантным** т.е пригодным для работы в различных конфигурациях устройств и для различных типов операционных систем . Это достигается разделением программного обеспечения на две группы: -программы преобразования координат -драйверы графических устройств

## Основные требования

## Системы координат

- В компьютерной графике все системы координат можно разделить на три группы:
- координаты, связанные с реальными объектами: **мировые координаты**
- -координаты, связанные с моделями представления объектов в виртуальном пространстве и моделями отображения
- - координаты, связанные с устройствами отображения

### Системы координат

 Алгоритмы преобразования координат в системах компьютерной графики, как правило , выполняются в определенной последовательности , которая получила название «конвейер графических преобразований» или «графический конвейер». На первом этапе осуществляется преобразование из мировой системы координат в координаты модели отображения

## Системы координат

Программы, осуществляющие такое преобразование разрабатываются программистами в соответствии с выбранными моделями представления объектов. На втором этапе осуществляется отображение объекта на устройствах вывода графической информации. В процессе отображения могут быть использованы графические шейдеры и драйверы устройств.

### **Принципы создания, хранения и представления графической информации.**  В настоящее время используется два класса систем компьютерной графики: -системы растровой графики ( с растровым сканированием)

- -системы векторной графики ( с выборочным сканированием)
- В связи с развитием технологий практически все системы на аппаратном уровне используют растровое сканирование

### Выборочное и растровое сканирование

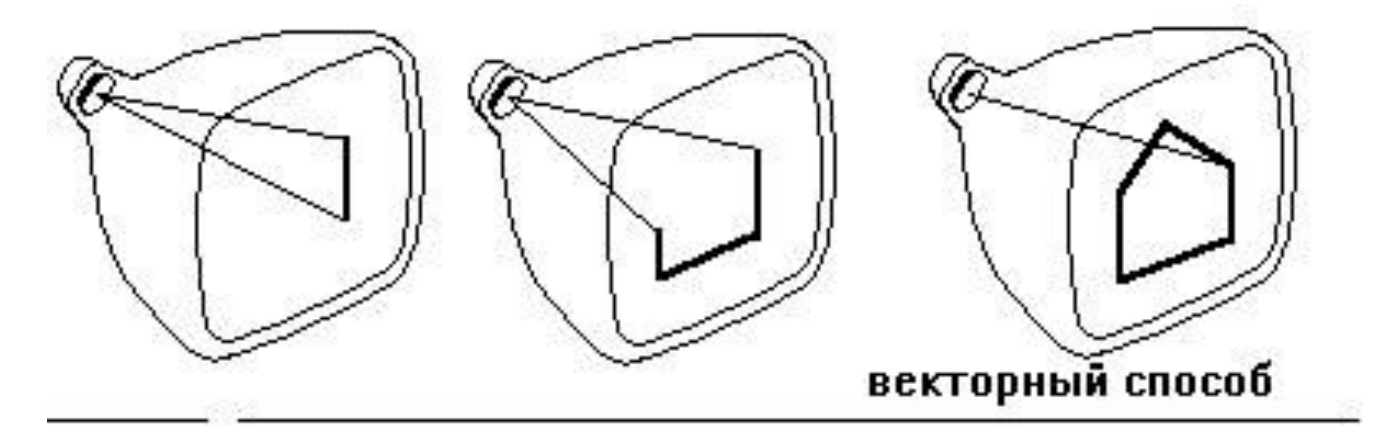

Формирование изображения.

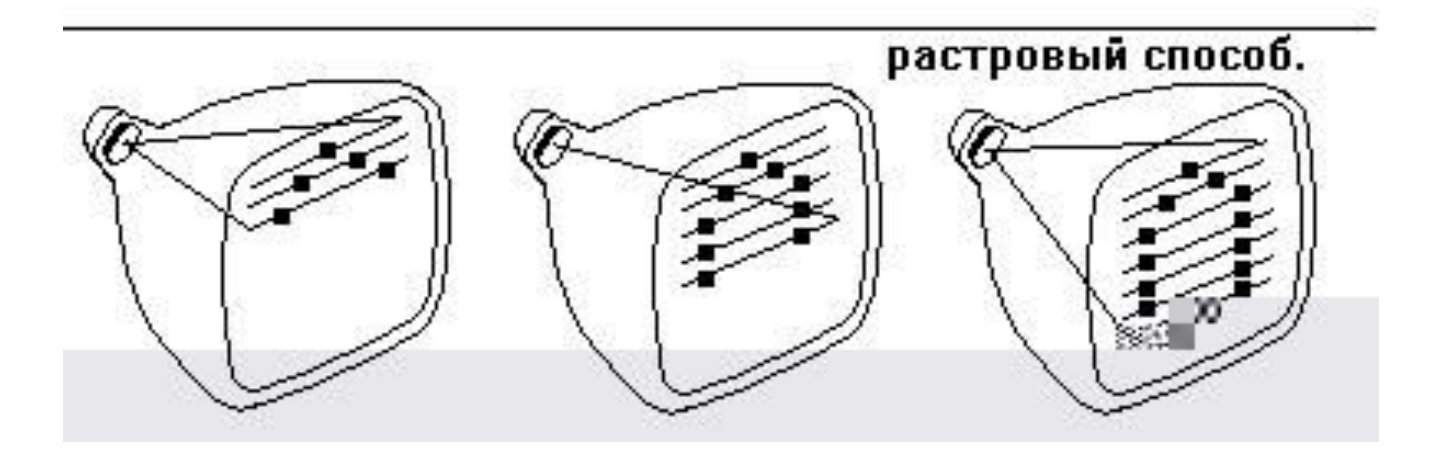

### Системы растровой графики

Изображение в системах растровой графики создается на растровой решетке. Элемент растровой решетки –участок экрана называется **пиксел.** Число пикселов на экране определяется графическим режимом: современные видеосистемы компьютеров поддерживают , как правило несколько графических режимов.

# Системы растровой графики

- В качестве устройства вывода используются дисплеи разных конструкций:
- электронно-лучевые трубки ( CRT )
- жидко-кристаллические матрицы (LCD)
- Плазменные дисплеи

### Жидкокристаллические

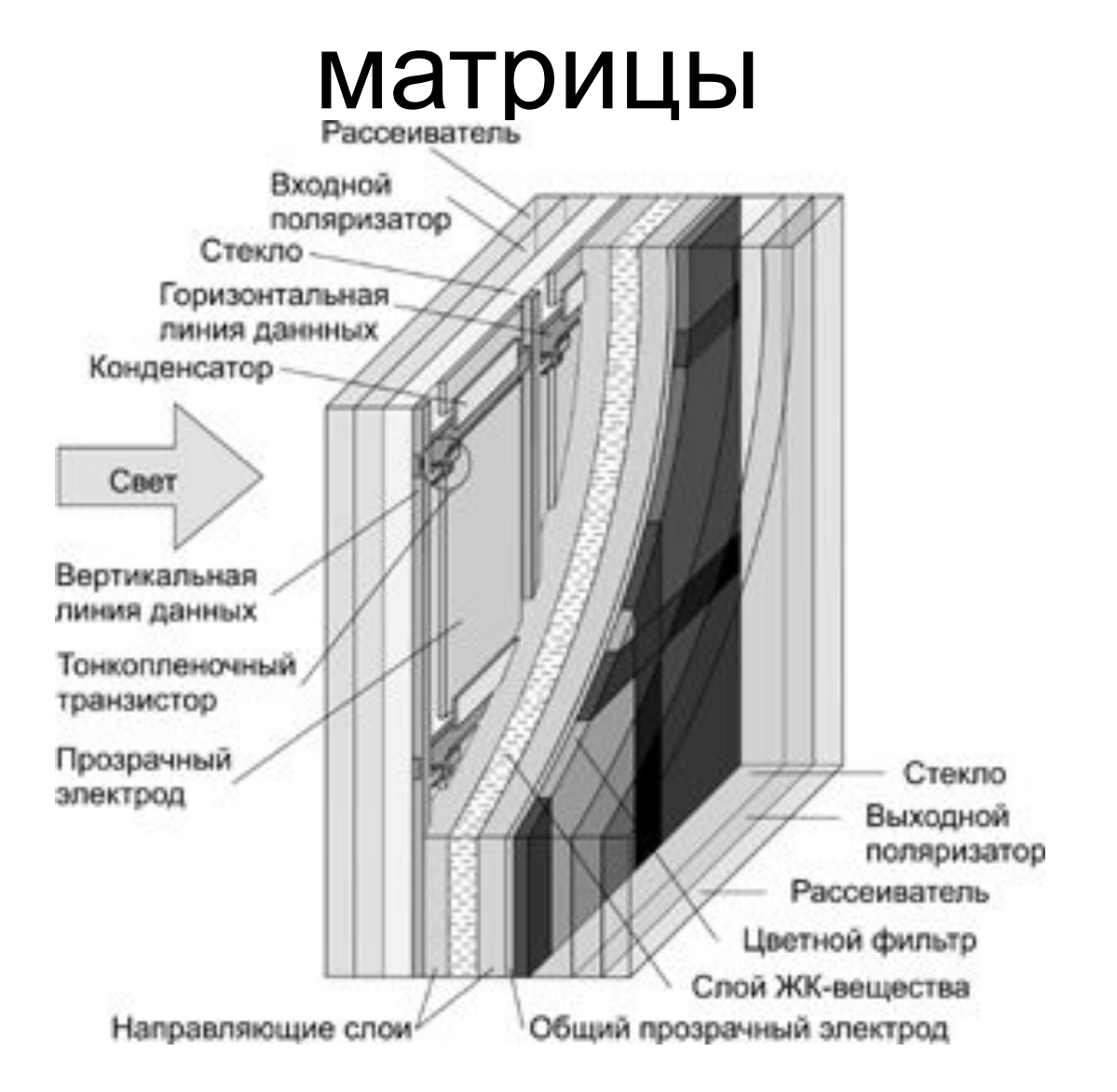

## Электронно-лучевые трубки

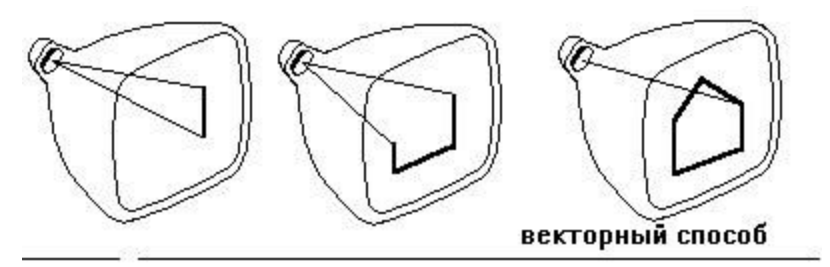

Формирование изображения.

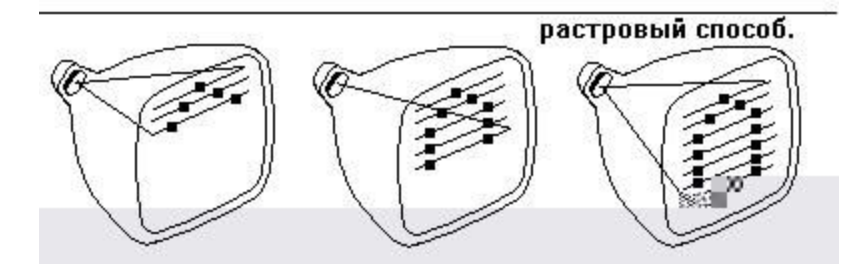

## Создание видеоизображений

- Для вывода на экран ЭЛТ изображение должно быть представлено в виде трех последовательностей аналоговых сигналов RGB, управляющих соответствующими электронными пушками. ЖК мониторы могут иметь цифровой вход, через который подаются те же сигналы RGB, правда, уже в цифровой форме. И в том, и в другом случае существует задача регенерации изображения. Даже если картинка на экране статичная, монитор должен непрерывно получать данные, объем которых достаточно большой. Если возложить задачу регенерации изображения на центральный процессор, то на другие задачи у него просто не останется времени, тем более, что эта задача должна иметь наивысший приоритет, иначе картинка на экране будет все время сбиваться.
- Следовательно, необходим **видеоконтроллер или видеоадаптер или видеокарта – устройство, которое возьмет на себя функцию преобразования изображения, получаемого от программы, в последовательность видеосигналов. Программа, формирующая изображение, должна передавать информацию однократно, после чего видеоадаптер будет регенерировать изображение с частотой развертки. Следовательно, образ экрана должен храниться в видеоадаптере, для чего последний должен располагать видеопамятью.**

### Цветовая модель RGB

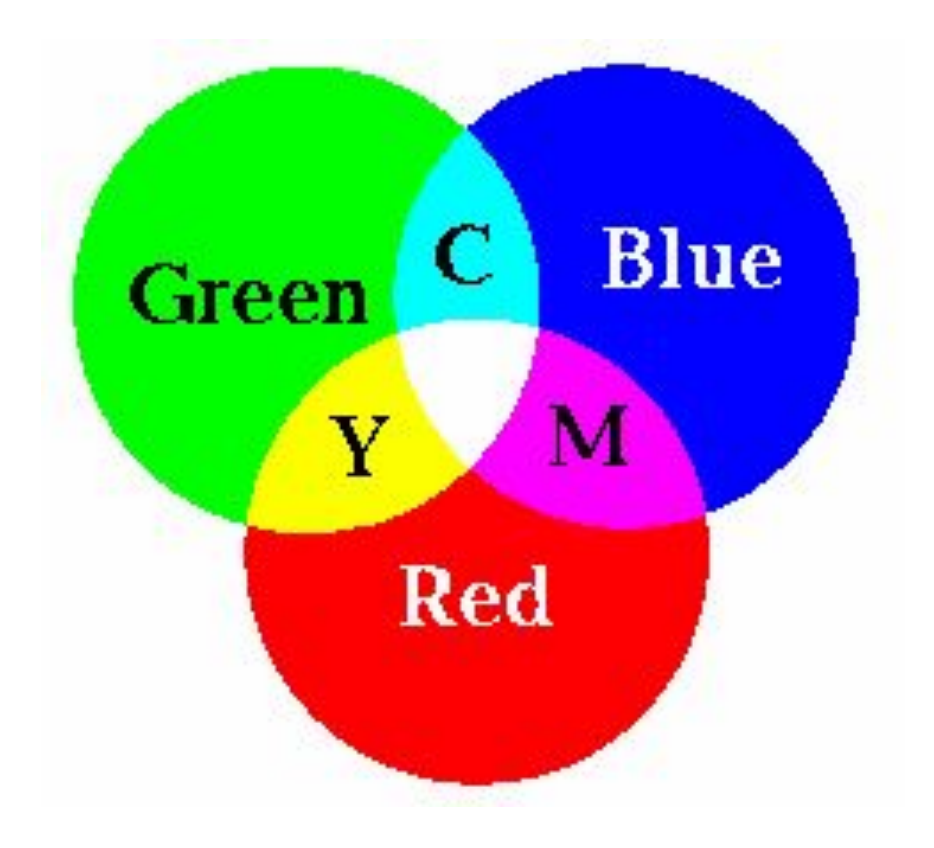

### **Цветовая модель CMYK**

#### Цветовая модель СМҮ

Используется для описания цвета при получении изображений на устройс вах, которые реализуют принцип поглощения (вычитания) цветов. В перву очередь она используется в устройствах, которые печатают на бумаге. Назв ние данной модели составлено из названий основных субтрактивных цв тов — голубого (Cyan), пурпурного (Magenta) и желтого (Yellow) (рис. 1.27)

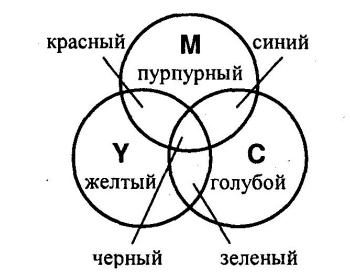

Рис. 1.27. Основные цвета системы СМҮ

Для того чтобы разобраться с поглощением цветов, рассмотрим рис. 1.28.

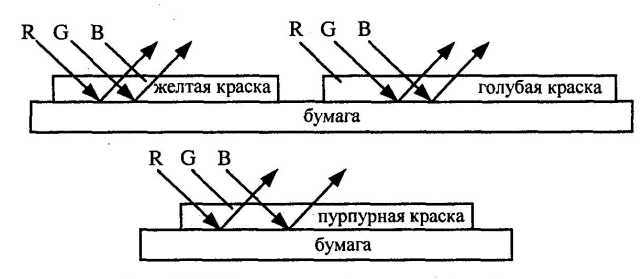

Рис. 1.28. Поглощение (вычитание) цветов

Нанесение желтой краски на белую бумагу означает, что поглощается отр женный синий цвет. Голубая краска поглощает красный цвет, пурпурн краска - зеленый.

### Воспроизведение цветных изображений

при движении лучей под управлением генератора строчной развертки ( в CRT) или последовательной активации пикселов ( в LCD) каждый пиксел, в соответствии с моделью RGB может иметь разные цвета в зависимости от интенсивности воздействия по каждой из компонент. В простейшем случае, если каждая компонента изменяется только на двух уровнях и общая интенсивность тоже на двух можно получить для каждого пиксела 16 различных цветов

### Цвета пикселов в простейшем случае

- В режимах видеоадаптеров с четырьмя битами на цвет лишний бит использован для задания двух уровней яркости всех компонентов пикселя. Таким образом, восемь комбинаций цветов RGB в сочетании с атрибутом яркости дают 16 разных цветов:
- Таблица 2.1. Коды цветов EGA Яркость Красный Зеленый Синий Цвет • 0 0 0 0 Черный • 0 0 0 1 Синий • 0 0 1 0 Зеленый • 0 0 1 1 Циан • 0 1 0 0 Красный  $0 \qquad 1 \qquad 0 \qquad 1 \qquad 0$ иопетовый • 0 1 1 0 Коричневый • 0 1 1 1 Серый • 1 0 0 0 Темно-серый • 1 0 0 1 Ярко-синий • 1 0 1 0 Ярко-зеленый • 1 0 1 1 Яркий циан • 1 1 0 0 Ярко-красный • 1 1 0 1 Пурпурный • 1 1 1 0 Желтый
	- 1 1 1 1 Белый

### Воспроизведение цветных изображений

В современных видеосистемах используется принцип «отображения на память» т.е. для каждого возможного состояния пиксела управляющее воздействие кодируется и хранится в ячейках памяти. Для простейших случаев монохромного режима ( два состояния) достаточно 1 бита на пиксел, для 16 цветов – 4 бита на пиксел.

### Воспроизведение цветных изображений

- 1 байт на пиксел позволяет хранить 256 возможных состояний ( цветов)
- 2 байта 65536 цветов (HI –Color)
- 3 байта 2 ^24 cтепени цветов ( True Color)
- 4 байта 2^ 24 cтепени цветов и 256 состояний насыщенности ( прозрачности)

## Отображение на память

для хранения состояния страницы дисплея в зависимости от графического режима необходим большой объем оперативной памяти. Так, например, для графического режима 1280х1024 True Color , поддерживаемого большинством современных видеоадаптеров необходимо около 4 мБайт. В современных конструкциях видеоадаптеров раздел оперативной памяти, предназначенной для графических операций физически располагается в схеме видеоадаптера.

**• Принципы создания, хранения и представления графической информации. Технические средства компьютерной графики**

- В режимах видеоадаптеров с четырьмя битами на цвет лишний бит использован для задания двух уровней яркости всех компонентов пикселя. Таким образом, восемь комбинаций цветов RGB в сочетании с атрибутом яркости дают 16 разных цветов:
- Таблица 2.1. Коды цветов EGA Яркость Красный Зеленый Синий Цвет • 0 0 0 0 Черный
- 0 0 0 1 Синий
- 0 0 1 0 Зеленый
- 0 0 1 1 Циан
- 0 1 0 0 Красный
- 0 1 0 1 Фиолетовый
- 0 1 1 0 Коричневый
- 0 1 1 1 Серый
- 1 0 0 0 Темно-серый
- 1 0 0 1 Ярко-синий
- 1 0 1 0 Ярко-зеленый
- 1 0 1 1 Яркий циан
- 1 1 0 0 Ярко-красный
- 1 1 0 1 Пурпурный
- 1 1 1 0 Желтый
- 1 1 1 1 Белый

### Растровая и векторная графика

Растровые изображения формируются в процессе сканирования аналоговых изображений, использовании цифровых ви део и фото изображений

Растровые изображения формируются как множество пикселей, каждый из которых имеет свой цвет из используемых в палитре цветов, которые образуют строки и столбцы

Качество растрового изображения возрастает с увеличением пространственного разрешения (количества пикселей в изображении по горизонтали и вертикали) и количества цветов в палитре

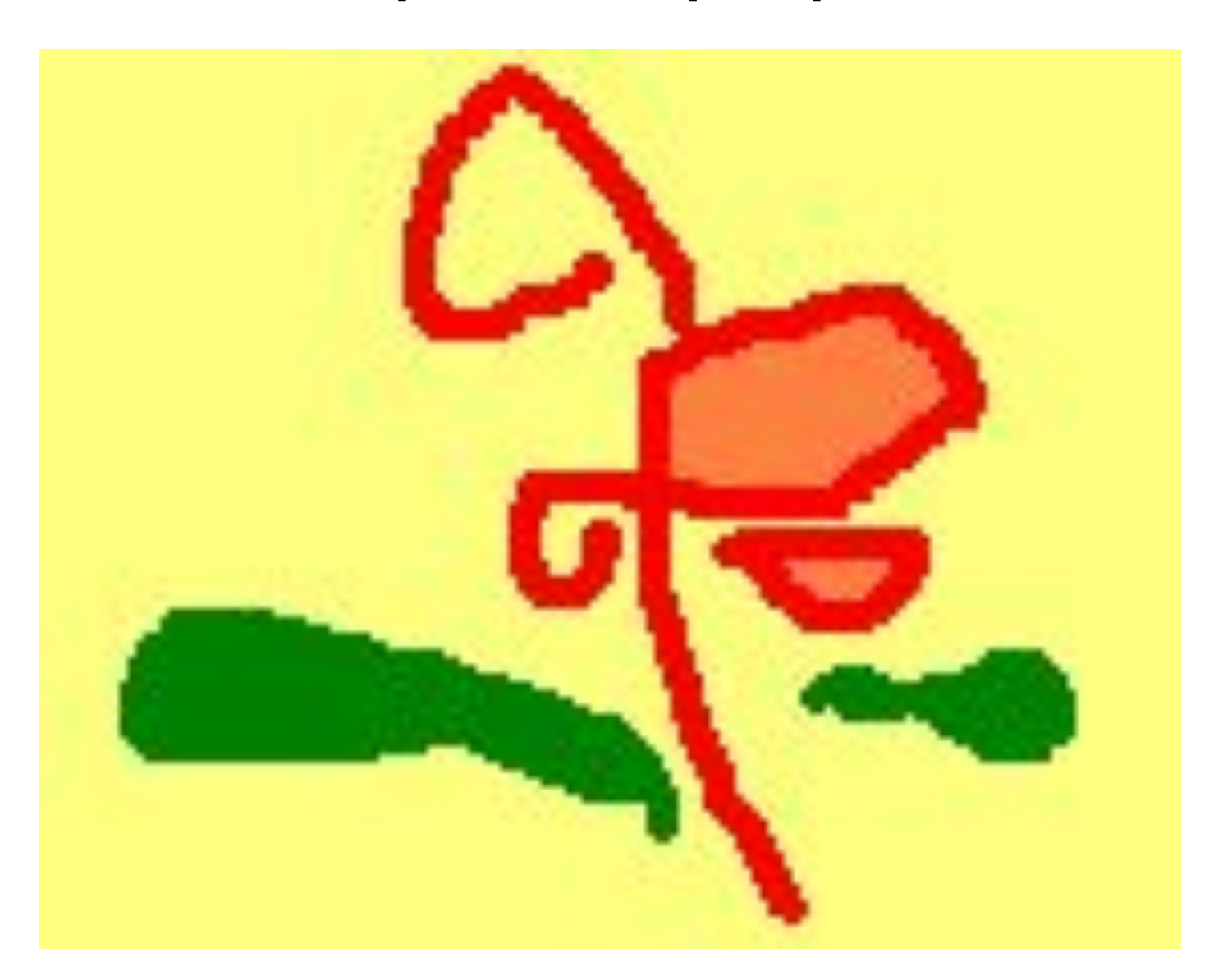

Растровые изображения формируются в процессе сканирования аналоговых изображений, использовании цифровых ви део и фото изображений

Растровые изображения формируются как множество пикселей, каждый из которых имеет свой цвет из используемых в палитре цветов, которые образуют строки и столбцы

Качество растрового изображения возрастает с увеличением пространственного разрешения (количества пикселей в изображении по горизонтали и вертикали) и количества цветов в палитре

- Итак, под растровым (bitmap, raster) понимают способ представления изображения в виде совокупности отдельных точек (пикселей) различных цветов или оттенков. Это наиболее простой способ представления изображения, ибо таким образом видит наш глаз.
- Достоинством такого способа является возможность получения фотореалистичного изображения высокого качества в различном цветовом диапазоне. Недостатком – высокая точность и широкий цветовой диапазон требуют увеличения объема файла для хранения изображения и оперативной памяти для его обработки.

- Особенность: растровые изображения очень чувствительны к увеличению и уменьшению. При уменьшении – несколько соседних точек преобразуются в одну, поэтому теряется четкость мелких деталей изображения. При увеличении – точки добавляются и им назначается цвет соседних точек, так появляется ступенчатый эффект
- Недостаток: большой информационный объем растровых изображений, т. к. необходимо хранить код цвета каждого пикселя
- Достоинство: растровые изображения обеспечивают высокую точность цветопередачи (цветов и полутонов)

- Растровые графические редакторы лучшее средство обработки растрового изображения, т. к. позволяют повысить качество изображения вплоть до изменения цвета одного пикселя
- Растровые графические редакторы поддерживают изображения разных графических форматах.

#### Форматы растровых графических файлов

 Форматы графических файлов определяют способ хранения информации в файле (растровый или векторный), а также форму хранения информации (используемый метод сжатия)

1. Формат bmp - универсальный формат растровых графических файлов, т.е. данный формат «понимают» все растровые графические редакторы.

Принцип: один пиксель – код цвета.

Достоинство: высокое качество изображения.

Недостаток: очень большой информационный объем

#### Форматы растровых графических файлов

2. Формат gif - используется для размещения изображения на webстраницах.

Принцип: одноцветные области сжимаются.

Недостаток: используется палитра до 256 цветов.

Достоинство: реализована возможность записи в файл не одной, а нескольких картинок, которые показываются с указанной частотой – иллюзия движения.

3. Формат png - используется для размещения изображения на webстраницах.

Принцип: использует метод сжатия без потери данных.

Достоинство: используется палитра до 16 миллионов цветов;

реализована возможность выбора требуемой степени сжатия «высокая степень сжатия и плохое качество – низкая степень сжатия – высокое качество»

#### Форматы растровых графических файлов

4. Формат jpeg - используется для обработки цифровых и отсканированных изображений.

Принцип: отбрасывается «избыточное» для человеческого восприятия разнообразие цветов соседних пикселей. Недостаток: необратимая потеря информации (изображение не может быть восстановлено в первоначальном виде). Достоинство: сжатие файла в десятки раз.

 Векторные изображения формируются из базовых графических объектов (линия, прямоугольник, окружность, и др.), которые называются графические примитивы, для каждого из которых задаются координаты опорных точек и формулы рисования объекта, а также цвет, толщина и стиль линии его контура.

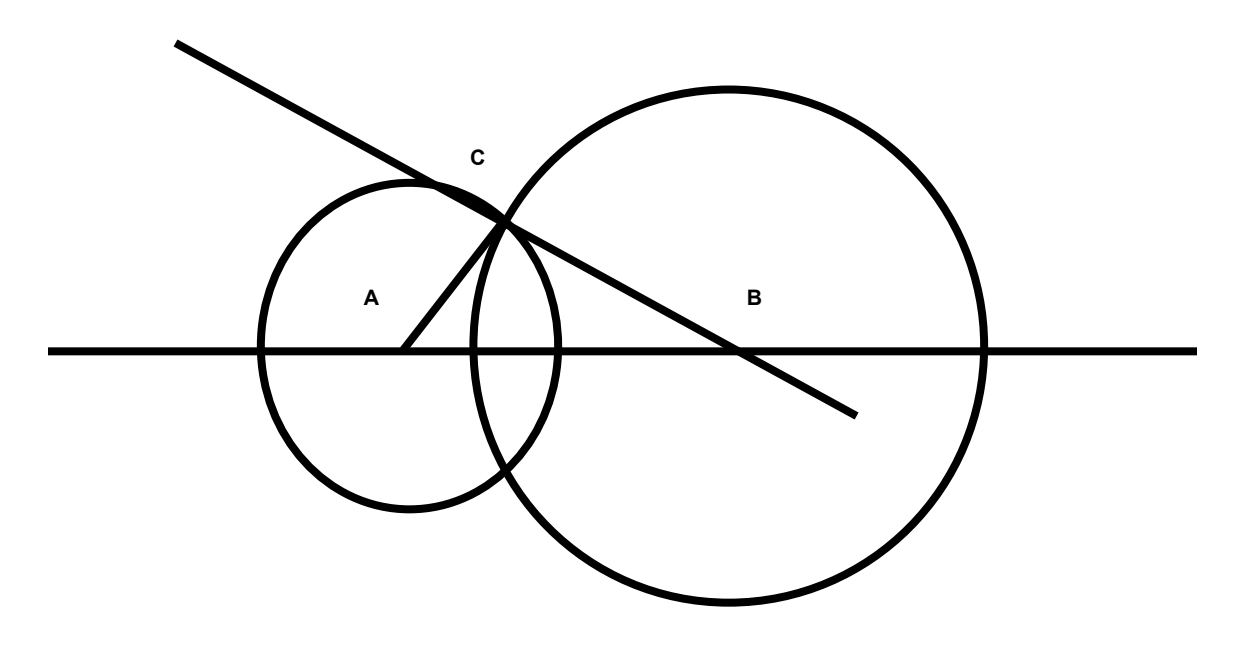

Достоинства:

- 1. увеличение и уменьшение векторных изображений происходит без потери качества (используется коэффициент масштабирования)
- 2. Небольшой информационный объем файлов

 Векторные графические редакторы используются для создания и редактирования рисунков, в которых существуют четкие контуры (эмблемы, визитки, плакаты, чертежи).

 Системы компьютерного черчения, системы автоматического проектирования – векторные графические редакторы.

#### Форматы векторных графических файлов

 Векторные графические редакторы содержат конвертеры, которые позволяют преобразовывать растровые изображения в векторные рисунки

- 1. Формат wmf распространенный формат векторных графических файлов. Используется коллекцией MS Clip Gallery
- 2. Векторные графические редакторы используют свои собственные форматы: Open Office Draw – формат sxd Компас – формат frm

- При использовании векторного представления изображение хранится в памяти как база данных описаний примитивов. Основные графические примитивы, используемые в векторных графических редакторах: точка, прямая, кривая Безье, эллипс (окружность), полигон (прямоугольник). Примитив строится вокруг его узлов (nodes). Координаты узлов задаются относительно координатной системы макета.
- А изображение будет представлять из себя массив описаний нечто типа:
- •
- отрезок (20,20-100,80);
- окружность  $(50, 40-30)$ ;
- кривая Безье (20,20-50,30-100,50).

### Векторные графические редакторы

- Adobe Illustrator;
- CorelDRAW;
- Macromedia FreeHand;

## Растровые графические редакторы

- • Adobe Photoshop самый популярный коммерческий редактор;
- • Adobe Fireworks;
- • Corel Photo-Paint;
- • Corel Paint Shop Pro;
- • Corel Painter;
- •GIMP самый популярный свободный бесплатный редактор;
- • Microsoft Paint;
- • Microsoft Photo Editor;

### Адаптеры видеосистем персональных компьютеров

• Видеокарта (также видео карта, видеоада́птер, графический адаптер, **графическая плата, графическая карта, графи́ ческий ускори́ тель**, **3D-ка́ рта**) устройство, преобразующее графический образ, хранящийся как содержимое памяти компьютера (или самого адаптера), в форму, пригодную для дальнейшего вывода на экран монитора.

### Адаптеры видеосистем персональных компьютеров

• Обычно видеокарта выполнена в виде печатной платы (плата расширения) и вставляется в разъём расширения, универсальный либо специализированный (AGP, PCI Express). Также широко распространены и встроенные (интегрированные) в системную плату видеокарты — как в виде отдельного чипа, так и в качестве составляющей части северного моста чипсета или ЦПУ; в этом случае устройство, строго говоря, не может быть названо видеокартой.

### Графический процессор

• Графический процессор (Graphics processing unit (GPU) графическое процессорное устройство) занимается расчётами выводимого изображения, освобождая от этой обязанности центральный процессор, производит расчёты для обработки команд трёхмерной графики. Является основой графической платы, именно от него зависят быстродействие и возможности всего устройства. Современные графические процессоры по сложности мало чем уступают центральному процессору компьютера, и зачастую превосходят его как по числу транзисторов, так и по вычислительной мощности, благодаря большому числу универсальных вычислительных блоков. Однако архитектура GPU прошлого поколения обычно предполагает наличие нескольких блоков обработки информации, а именно: блок обработки 2D-графики, блок обработки 3D-графики, в свою очередь, обычно разделяющийся на геометрическое ядро (плюс кэш вершин) и блок растеризации (плюс кэш текстур) и др.

### Видеоконтроллер

• Видеоконтроллер отвечает за формирование изображения в видеопамяти, даёт команды RAMDAC на формирование сигналов развёртки для монитора и осуществляет обработку запросов центрального процессора. Кроме этого, обычно присутствуют контроллер внешней шины данных (например, PCI или AGP), контроллер внутренней шины данных и контроллер видеопамяти. Ширина внутренней шины и шины видеопамяти обычно больше, чем внешней (64, 128 или 256 разрядов против 16 или 32), во многие видеоконтроллеры встраивается ещё и RAMDAC. Современные графические адаптеры (AMD, nVidia) обычно имеют не менее двух видеоконтроллеров, работающих независимо друг от друга и управляющих одновременно одним или несколькими дисплеями каждый

### Видеоконтроллер

• Видеоконтроллер отвечает за формирование изображения в видеопамяти, даёт команды RAMDAC на формирование сигналов развёртки для монитора и осуществляет обработку запросов центрального процессора. Кроме этого, обычно присутствуют контроллер внешней шины данных (например, PCI или AGP), контроллер внутренней шины данных и контроллер видеопамяти. Ширина внутренней шины и шины видеопамяти обычно больше, чем внешней (64, 128 или 256 разрядов против 16 или 32), во многие видеоконтроллеры встраивается ещё и RAMDAC. Современные графические адаптеры (AMD, nVidia) обычно имеют не менее двух видеоконтроллеров, работающих независимо друг от друга и управляющих одновременно одним или несколькими дисплеями каждый

### Видео-ОЗУ

• Видеопамять выполняет функцию кадрового буфера, в котором хранится изображение, генерируемое и постоянно изменяемое графическим процессором и выводимое на экран монитора (или нескольких мониторов). В видеопамяти хранятся также промежуточные невидимые на экране элементы изображения и другие данные. Видеопамять бывает нескольких типов, различающихся по скорости доступа и рабочей частоте. Современные видеокарты комплектуются памятью типа DDR, GDDR2, GDDR3, GDDR4 и GDDR5. Следует также иметь в виду, что, помимо видеопамяти, находящейся на видеокарте, современные графические процессоры обычно используют в своей работе часть общей системной памяти компьютера, прямой доступ к которой организуется драйвером видеоадаптера через шину AGP или PCIE. В случае использования архитектуры Uniform Memory Access в качестве видеопамяти используется часть системной памяти компьютера

### RAMDAC Цифро-аналоговый преобразователь

• RAMDAC Цифро-аналоговый преобразователь (ЦАП; RAMDAC — Random Access Memory Digital-to-Analog Converter) служит для преобразования изображения, формируемого видеоконтроллером, в уровни интенсивности цвета, подаваемые на аналоговый монитор. Возможный диапазон цветности изображения определяется только параметрами RAMDAC. Чаще всего RAMDAC имеет четыре основных блока: три цифроаналоговых преобразователя, по одному на каждый цветовой канал (красный, зелёный, синий — RGB), и SRAM для хранения данных о гаммакоррекции. Большинство ЦАП имеют разрядность 8 бит на канал — получается по 256 уровней яркости на каждый основной цвет, что в сумме дает 16,7 млн цветов Для поддержки второго монитора часто устанавливают второй ЦАП.

### Видео-ПЗУ

Видео-ПЗУ (Video ROM) — постоянное запоминающее устройство (ПЗУ), в которое записаны BIOS видеокарты, экранные шрифты, служебные таблицы и т. п BIOS обеспечивает инициализацию и работу видеокарты до загрузки основной операционной системы, задаёт все низкоуровневые параметры видеокарты, в том числе рабочие частоты и питающие напряжения графического процессора и видеопамяти, тайминги памяти. Также VBIOS содержит системные данные, которые могут читаться и интерпретироваться видеодрайвером в процессе работы (в зависимости от применяемого метода разделения ответственности между драйвером и BIOS). На многих современных картах устанавливаются электрически перепрограммируемые ПЗУ (EEPROM, Flash ROM), допускающие перезапись видео-BIOS самим пользователем при помощи специальной программы.

#### Видео-ОЗУ

• Видеопамять выполняет функцию кадрового буфера, в котором хранится изображение, генерируемое и графическим процессором и выводимое на экран монитора). В видеопамяти хранятся также промежуточные невидимые на экране элементы изображения и другие данные.. Современные видеокарты комплектуются памятью типа DDR, GDDR2- GDDR5. Следует также иметь в виду, что, помимо видеопамяти, находящейся на видеокарте, современные графические процессоры обычно используют в своей работе часть общей системной памяти компьютера, прямой доступ к которой организуется драйвером видеоадаптера через шину AGP или PCIE. Видеокарты, интегрированные в набор системной логики материнской платы, обычно не имеют собственной видеопамяти и используют для своих нужд часть оперативной памяти компьютера

### Система охлаждения

• Система охлаждения предназначена для сохранения температурного режима видеопроцессора и (зачастую) видеопамяти в допустимых пределах.

### производители

- AMD
- nVidia
- Intel (интегрированные решения)
- Специализированные:
- Matrox
- 3D Labs

## Другие производители

- 3dfx (приобретена NVidia)
- ATI (приобретена AMD в 2006 г.)
- S3 Graphics (графическое подразделение приобретено VIA в 2000 г.)
- VIA
- NEC
- IBM

#### Адаптер nVIDIA GEFORCE GT-220 современная версия NVIDIA GeForce GTX 690 4GB

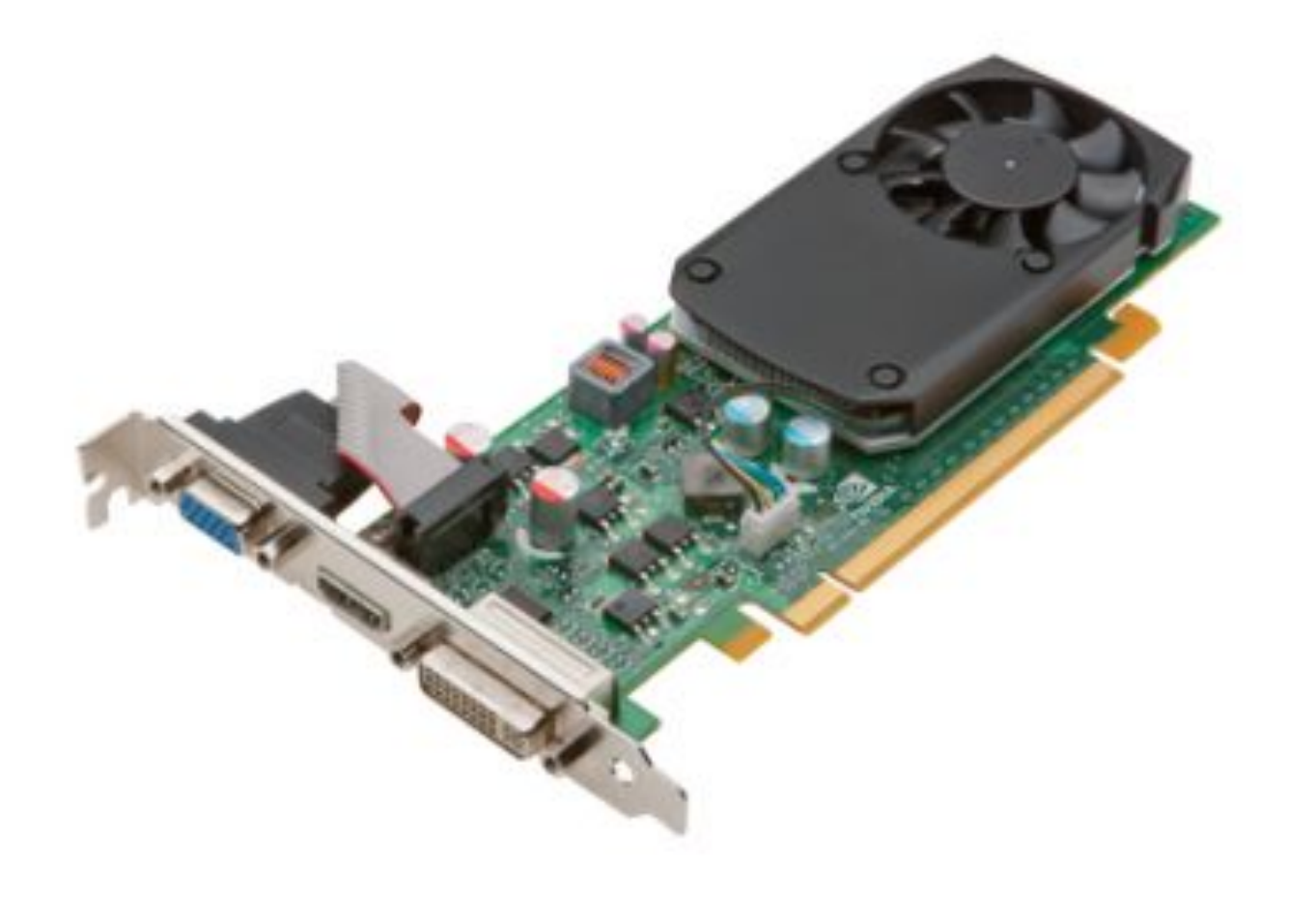

#### Адаптер AMD RADEON R9 290 современная версия AMD Radeon HD 7790 1GB GDDR5

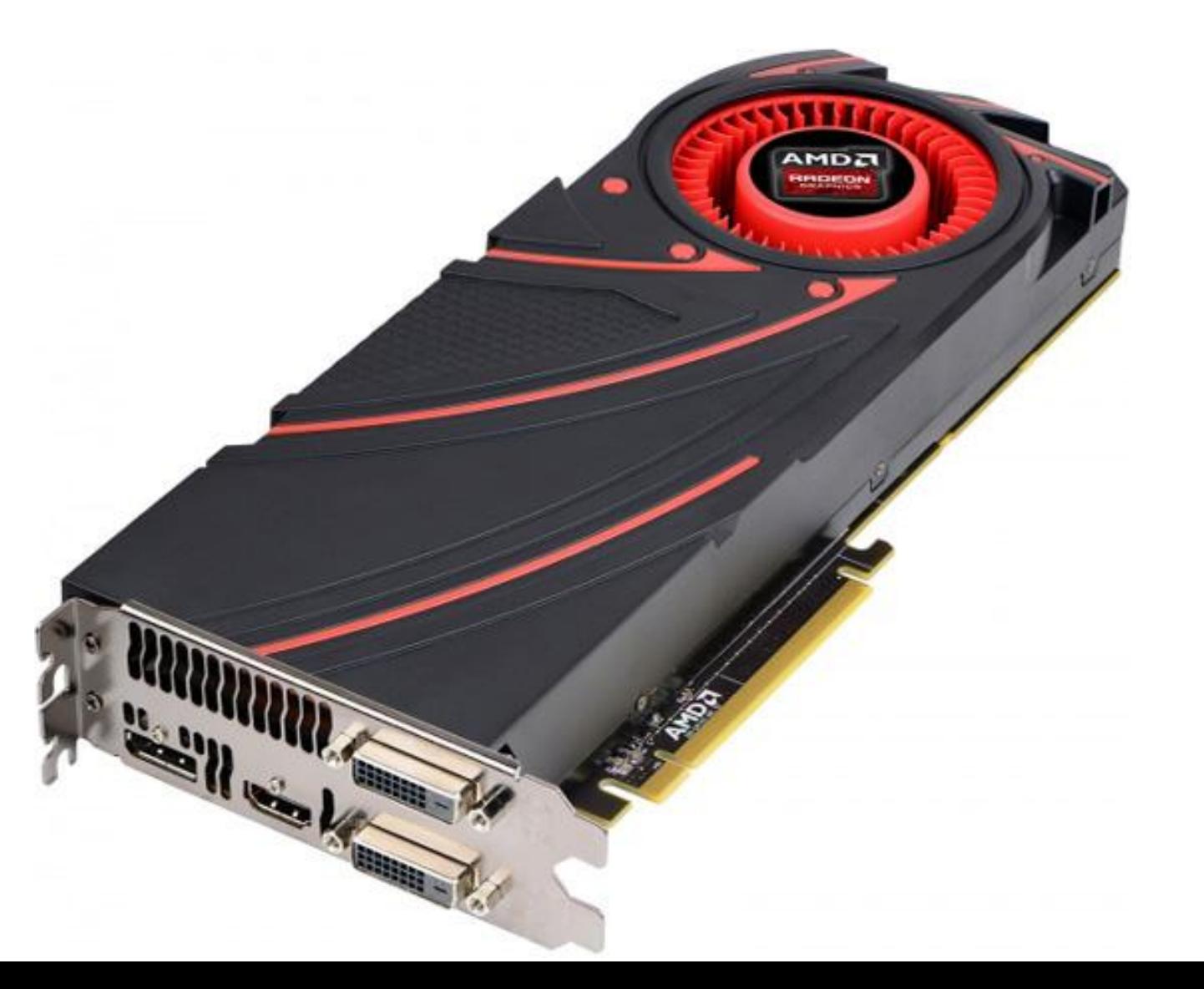

### Алгоритмы уплотнения графических файлов

- **• Run-Length Encoding, RLE является общим и самым простым**
- алгоритмом кодирования и применяется практически везде. Метод оперирует
- *• сериями данных, то есть последовательностями, в которых один и тот же*
- символ встречается несколько раз подряд. При кодировании строка одинаковых
- символов, составляющих серию, заменяется строкой, которая содержит сам
- повторяющийся символ и количество его повторов.
- Например, пусть у нас есть некая произвольная строка изображения в
- черно-белом варианте. B представляет чёрный пиксель(Black), а W обозначает
- белый (White).
- Исходная строка:
- WWWWWWWWWWWWBWWWWWWWWWWWWBBBWWWWWWWWW
- WWWWWWWWWWWWWWWBWWWWWWWWWWWWW
- При использовании RLE получаем: 12WB12W3B24WB13W

### Алгоритмы уплотнения графических файлов

- Алгоритм **Lempel-Ziv-Welch, LZW применяется в форматах GIF, TIFF и**
- некоторых других. Данный алгоритм при сжатии (кодировании) динамически
- создаёт таблицу преобразования строк: определённым последовательностям
- символов (словам) ставятся в соответствие группы бит фиксированной длины
- (обычно 12-битные). Таблица инициализируется всеми 1-символьными
- строками (в случае 8-битных символов это 256 записей). По мере
- кодирования, алгоритм просматривает текст символ за символом и сохраняет
- каждую новую, уникальную 2-символьную строку в таблицу в виде пары
- код/символ, где код ссылается на соответствующий первый символ. После того
- как новая 2-символьная строка сохранена в таблице, на выход передаётся код
- первого символа.
- Когда на входе читается очередной символ, для него по таблице
- находится уже встречавшаяся строка максимальной длины, после чего в
- таблице сохраняется код этой строки со следующим символом на входе; на
- выход выдаётся код этой строки, а следующий символ используется в качестве
- начала следующей строки.
- 68
- Алгоритму декодирования на входе требуется только закодированный
- текст, поскольку он может воссоздать соответствующую таблицу
- преобразования непосредственно по закодированному тексту.

### Алгоритмы уплотнения графических файлов

- Алгоритм **JPEG (Joint Photographic Experts Group), разработанный**
- объединенной экспертной группой по фотографии, включает в себя целый
- набор методов сжатия. При сжатии изображение переводится в цветовую
- систему YCbCr. Далее каналы изображения Cb и Cr, отвечающие за цвет,
- уменьшаются в 2 раза (по линейному масштабу). Уже на этом этапе
- необходимо хранить только четверть информации о цвете изображения.
- Далее цветовые каналы изображения, включая черно-белый канал Y,
- разбиваются на блоки 8 на 8 пикселов. Каждый блок подвергается дискретному
- косинусному преобразованию. Полученные коэффициенты подвергаются
- квантованию и упаковываются с помощью кодов Хаффмана.
- Матрица, используемая для квантования коэффициентов, хранится вместе
- с изображением. Обычно она строится так, что высокочастотные
- коэффициенты подвергаются более сильному квантованию, чем
- низкочастотные. Это приводит к огрублению мелких деталей на изображении
- (злополучные артефакты!). Чем выше степень сжатия, тем более сильному
- квантованию подвергаются все коэффициенты.
- **• Фрактальное сжатие математический процесс, используемый для**

**• Видеосистемы персональных компьютеров: адаптеры видеосистем персональных компьютеров, организация памяти видеосистем персональных компьютеров, режимы работы видеосистем.** 

- **• Run-Length Encoding, RLE является общим и самым простым**
- алгоритмом кодирования и применяется практически везде. Метод оперирует
- *• сериями данных, то есть последовательностями, в которых один и тот же*
- символ встречается несколько раз подряд. При кодировании строка одинаковых
- символов, составляющих серию, заменяется строкой, которая содержит сам
- повторяющийся символ и количество его повторов.
- Например, пусть у нас есть некая произвольная строка изображения в
- черно-белом варианте. B представляет чёрный пиксель(Black), а W обозначает
- белый (White).
- Исходная строка:
- WWWWWWWWWWWWBWWWWWWWWWWWWBBBWWWWWWWWW
- WWWWWWWWWWWWWWWBWWWWWWWWWWWWW
- При использовании RLE получаем: 12WB12W3B24WB13W

WITARA LASSITAZI задач. Это привело к широкому распространению систем САПР.

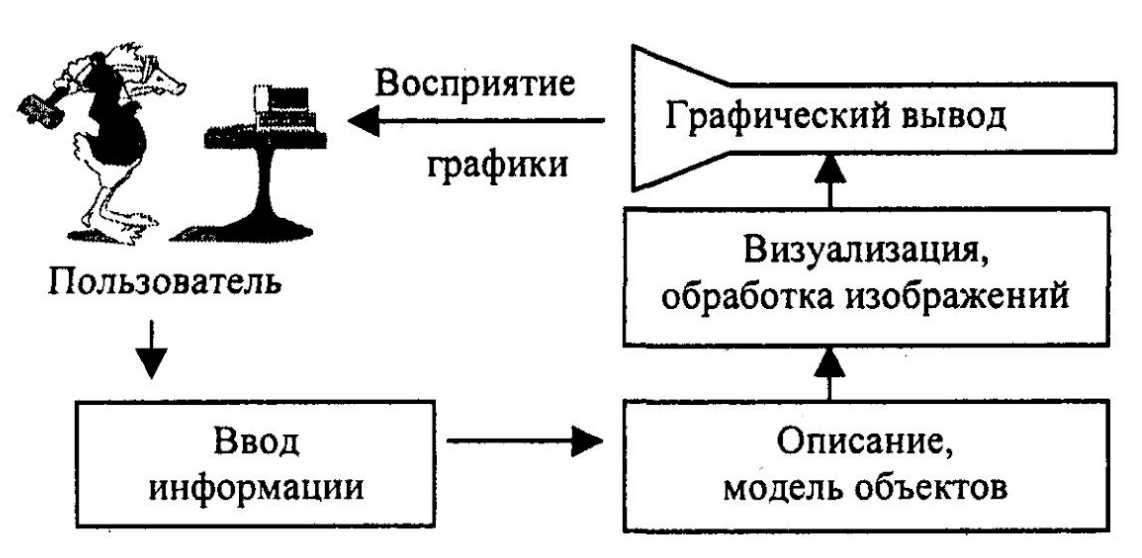

Рис. 1. Структура системы интерактивной компьютерной графики

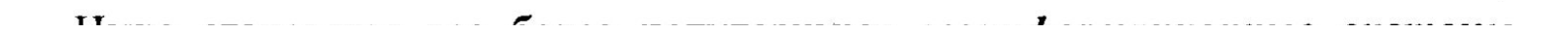